### **CSE/EE 461 Getting Started with Networking**

# **Basic Concepts**

- A PROCESS is an executing program somewhere.  $-$  Eg, "./a.out"
- A MESSAGE contains information sent by one PROCESS to ANOTHER
	- Eg, "please get www.cs.washington.edu/index.html"
- A COMMUNICATIONS ENDPOINT is the name of some source or destination of a message
	- Host: www.cs.washington.edu, Port: 80
- A PROTOCOL is the SET-OF-RULES governing the transmission of MESSAGES
	- Protocol: TCP/IP
- A MESSAGING-API is the programming interface used by PROCESSES to send/receive MESSAGES
- Typically,
	- OS implements the PARTS IN RED
	- Application provides/consumes the MESSAGES.

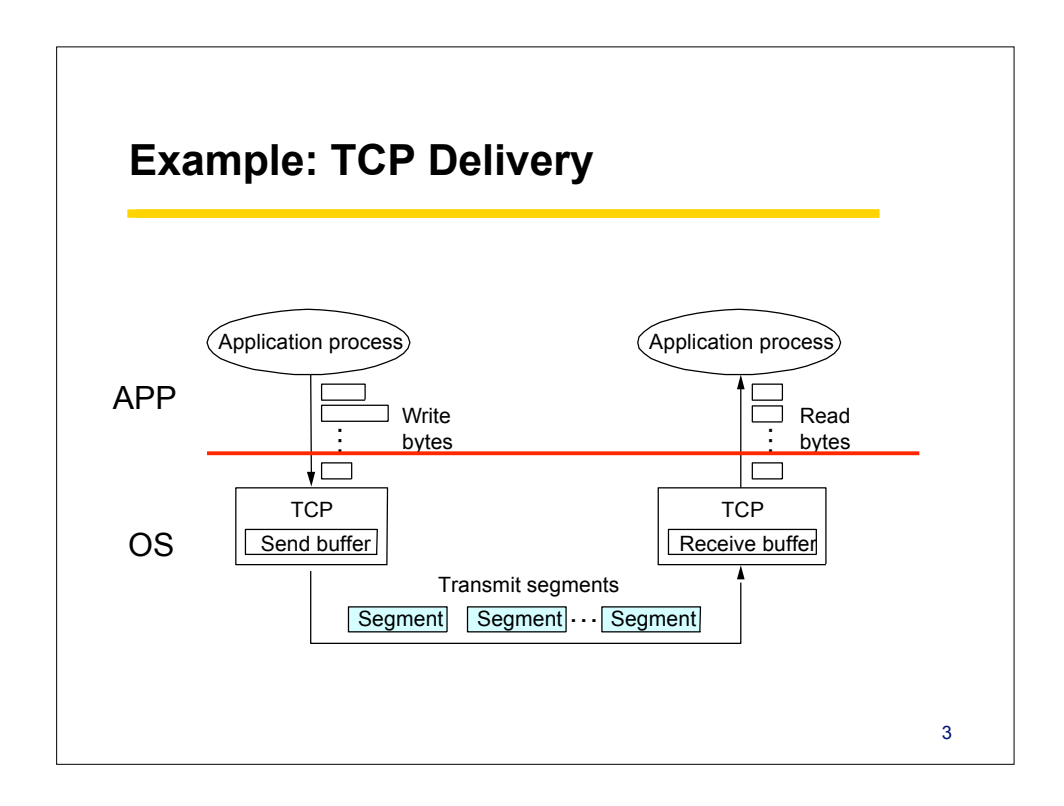

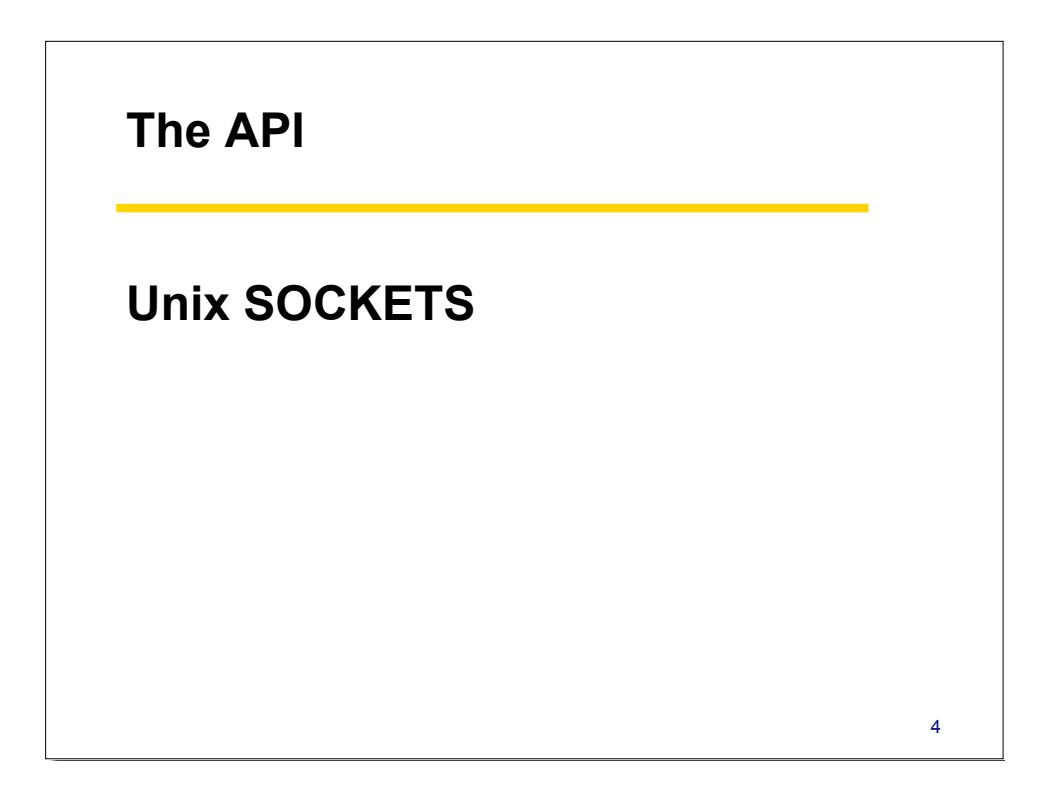

#### **Berkeley Sockets**

- Networking protocols are implemented as part of the OS
	- The networking API exported by most OS's is the *socket interface*
	- Originally provided by BSD 4.1c ~1982.
- The principal abstraction is a socket
	- Point at which an application attaches to the network
	- Defines operations for creating connections, attaching to network, sending/receiving data, closing.

- Two primary protocols used
	- Reliable Connections (TCP)
		- Like a telephone
	- Unreliable Datagrams (UDP)
		- Like postcards

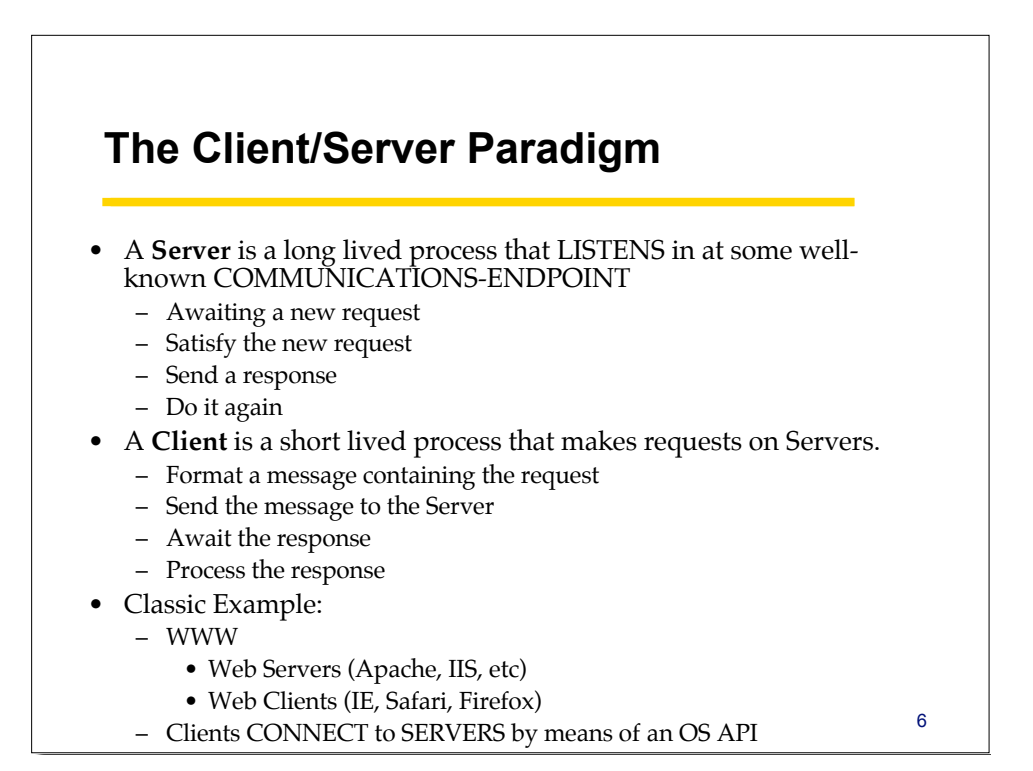

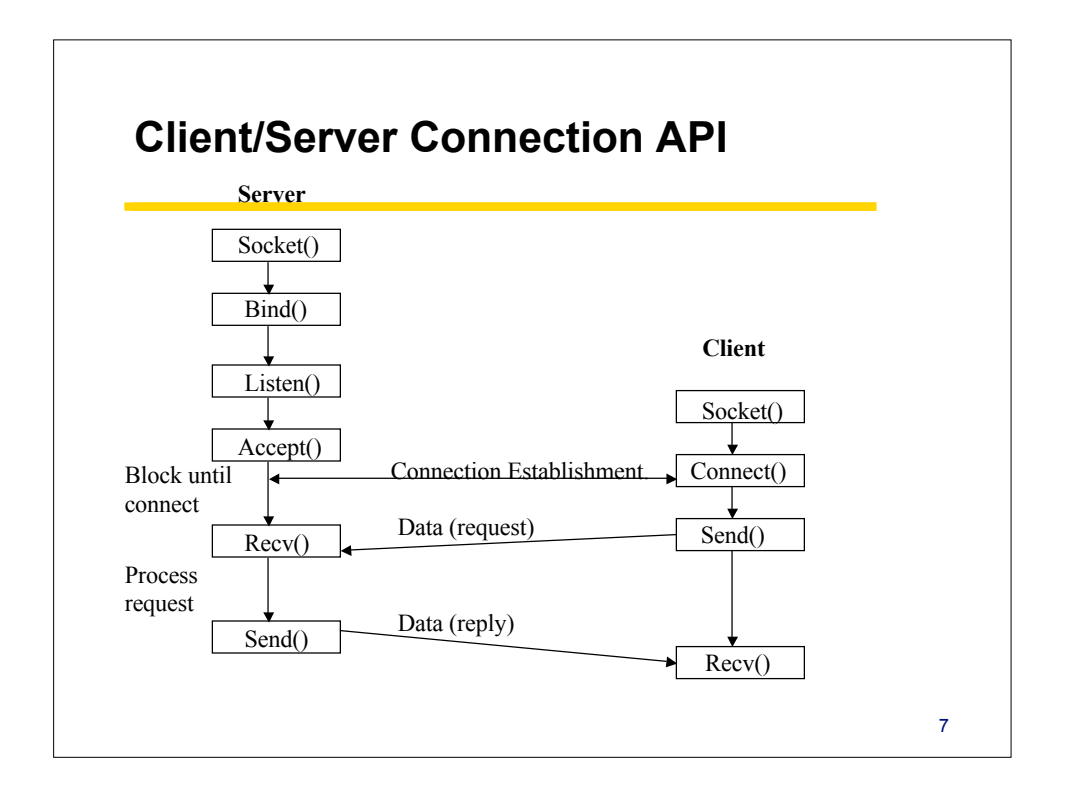

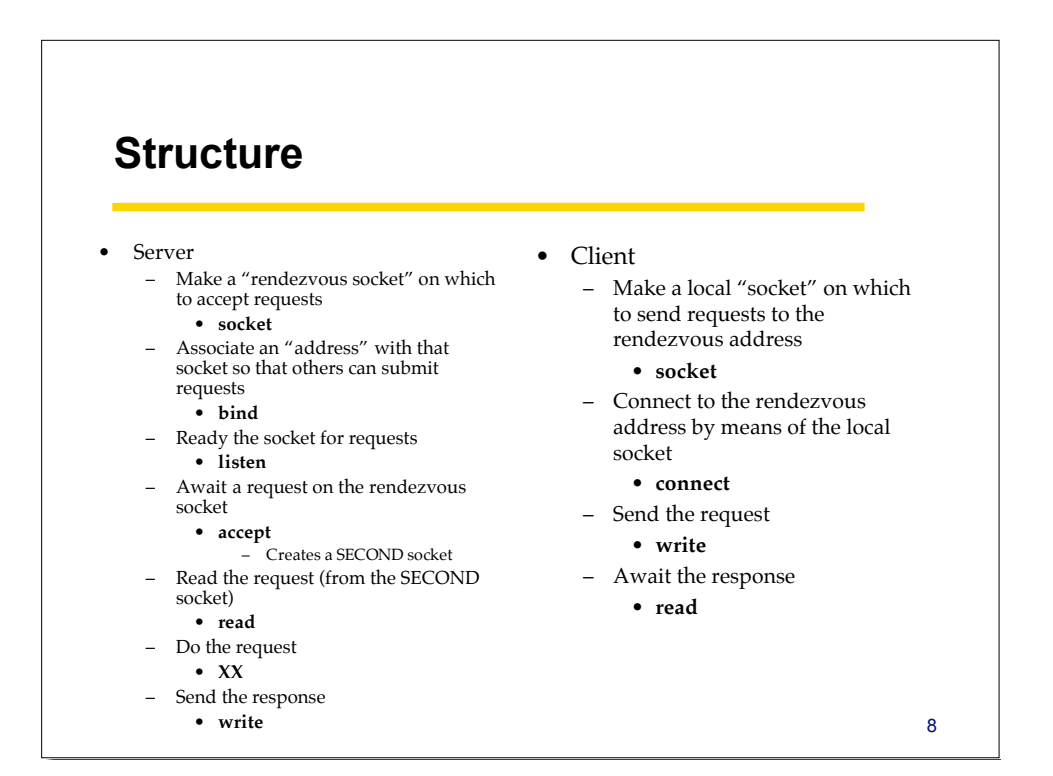

#### **Socket call**

- Means by which an application attached to the network – #include <sys/socket.h>…
- int socket(int family, int type, int protocol)
- *Family*: address family (protocol family)
	- AF\_UNIX, AF\_INET, AF\_NS, AF\_IMPLINK
- *Type*: semantics of communication
	- SOCK\_STREAM, SOCK\_DGRAM, SOCK\_RAW
	- Not all combinations of family and type are valid
- *Protocol*: Usually set to 0 but can be set to specific value. – Family and type usually imply the protocol
- Return value is a *handle* for new socket

#### 10 **Bind call** • Typically a server call • Binds a newly created socket to the specified address – *int bind(int socket, struct sockaddr \*address, int addr\_len)* • *Socket*: newly created socket handle • *Address*: data structure of address of *local* system – IP address (host identifier) and port number (endpoint on identified host) • SOCKET and PORT are not the same concept – Socket: "widget" that a process uses to manipulate its endpoint – Port: hostwide name of a communication's endpoint – Address: hostname.port pair – For comparison: • Socket == file descriptor • port == file name, • address == network file name

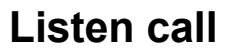

- Used by connection-oriented servers to indicate an application is willing to receive connections
- Int(int socket, int backlog)
- *Socket*: handle of newly creates socket
- *Backlog*: number of connection requests that can be queued by the system while waiting for server to execute accept call.

11

## 12 **Accept call** • A server call • After executing *listen,* the accept call carries out a *passive open* (server prepared to accept connects). • int accept(int socket, struct sockaddr \*address, int addr\_len) • It blocks until a remote client carries out a connection request. • When it does return, it returns with a *new* socket that corresponds with new connection and the address contains the clients address

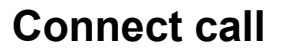

#### • A client call

- Client executes an *active open* of a connection
	- *int connect(int socket, struct sockaddr \*address, int addr\_len)*
	- How does the OS know where the server is?
- Call does not return until the three-way handshake (TCP) is complete
- Address field contains remote system's address
- Client OS usually selects random, unused port

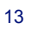

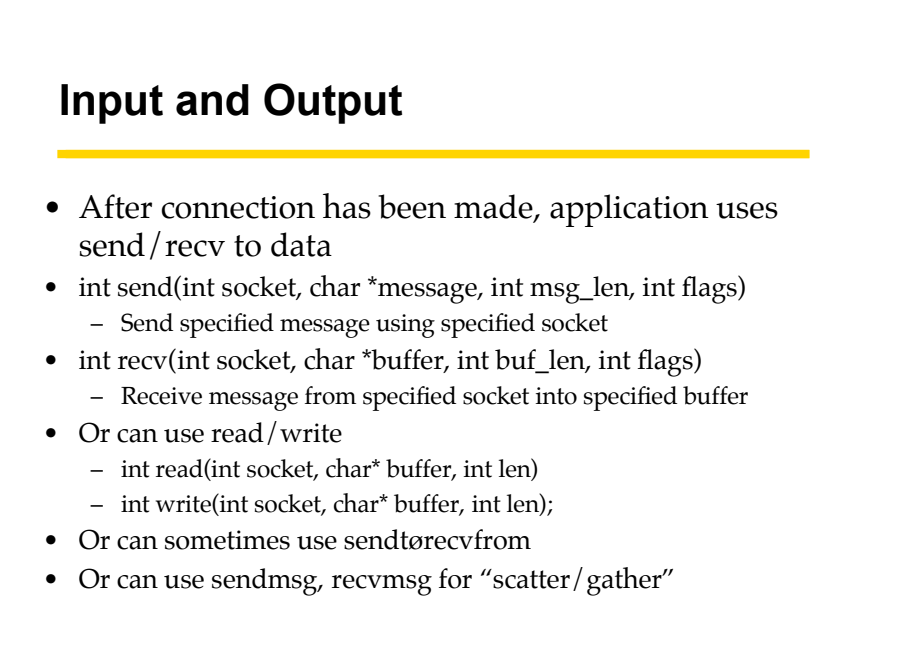

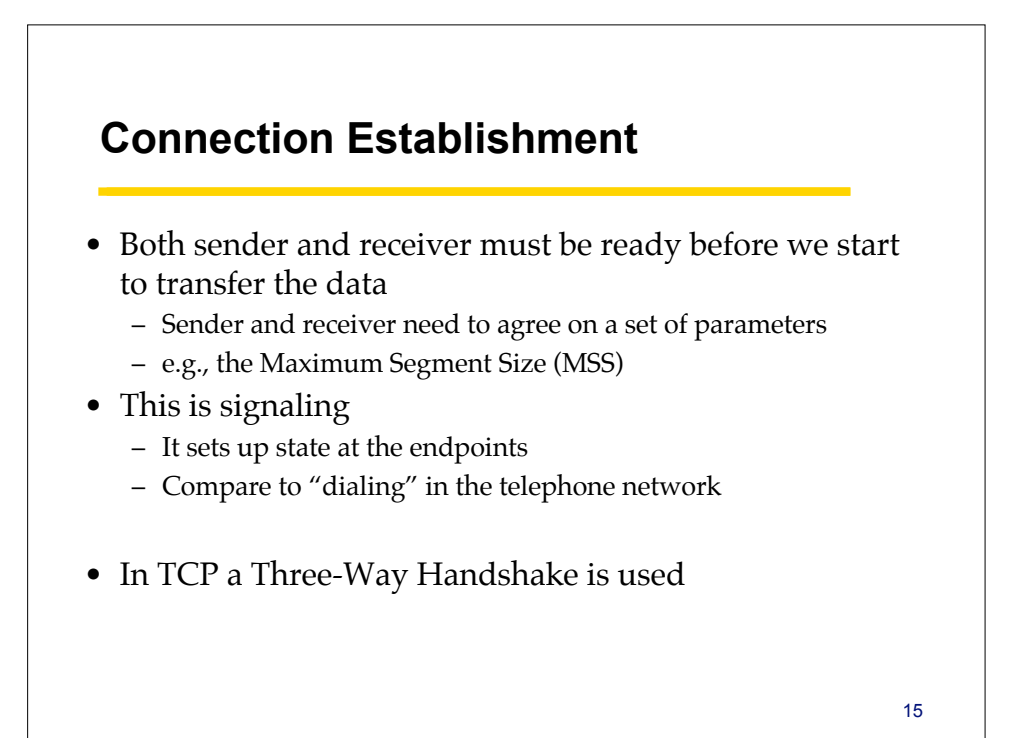

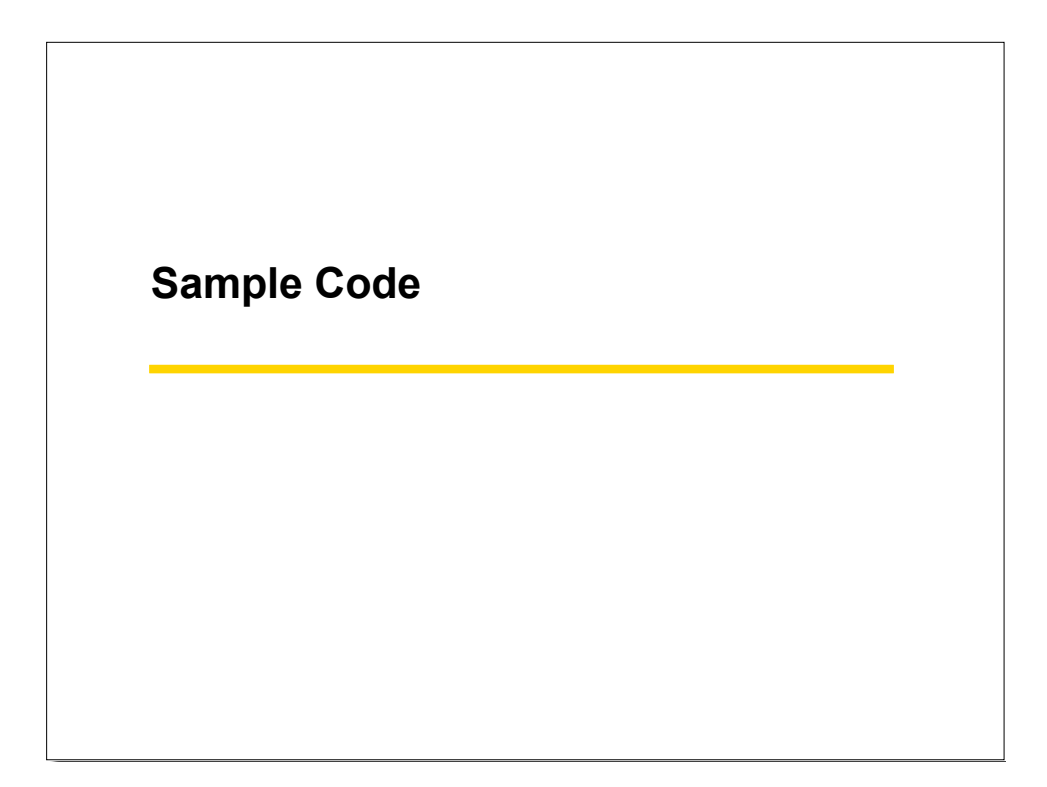

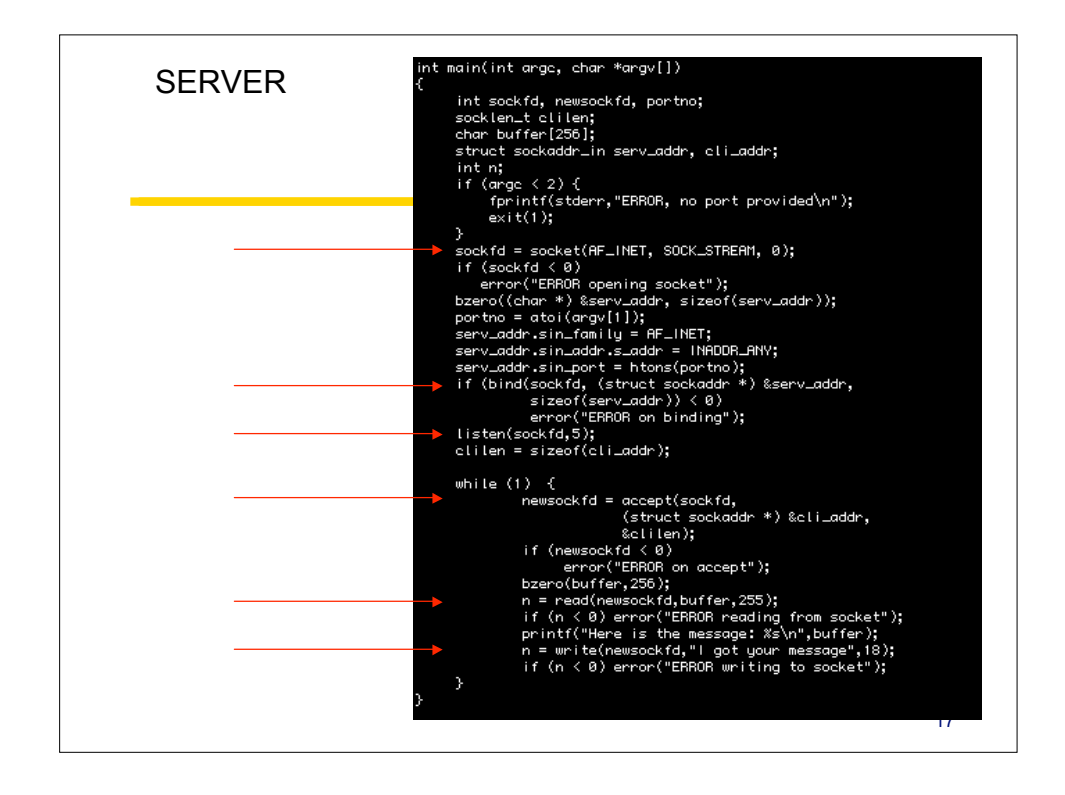

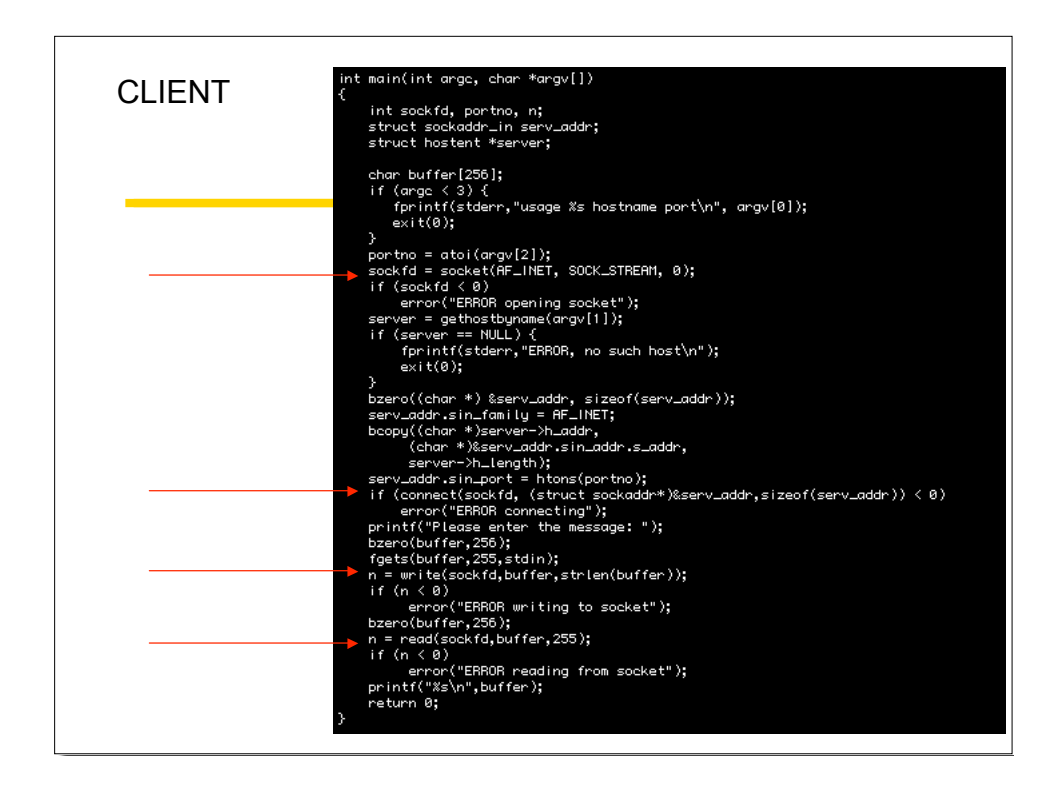

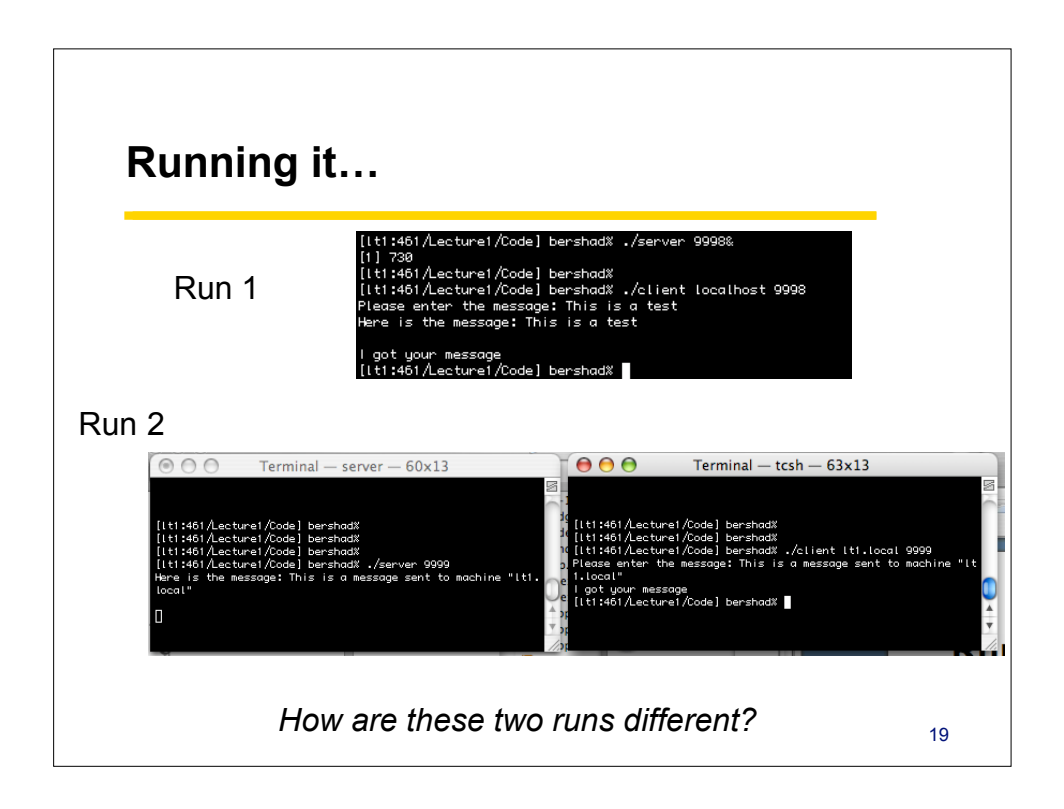

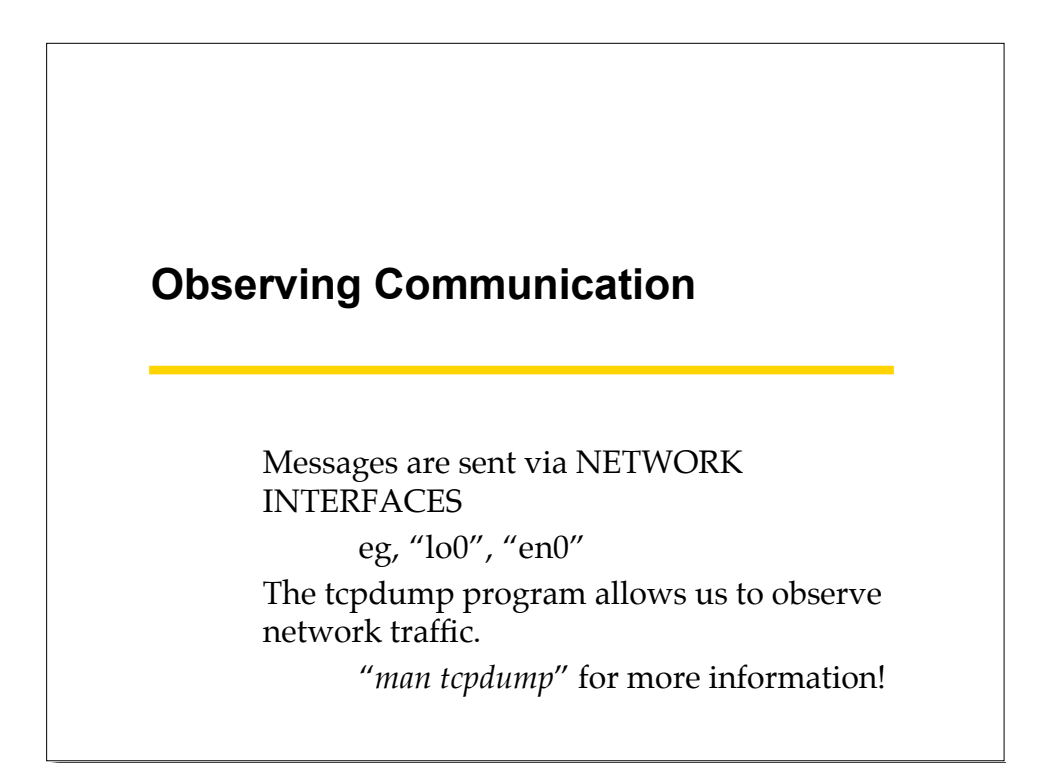

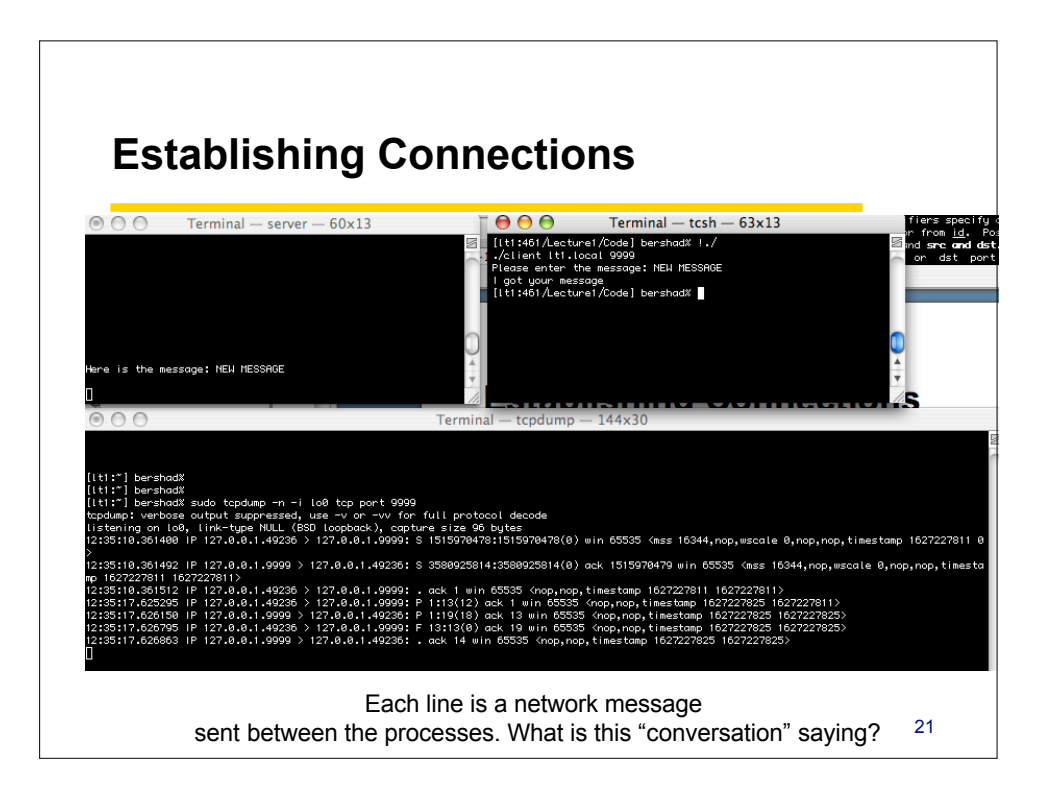

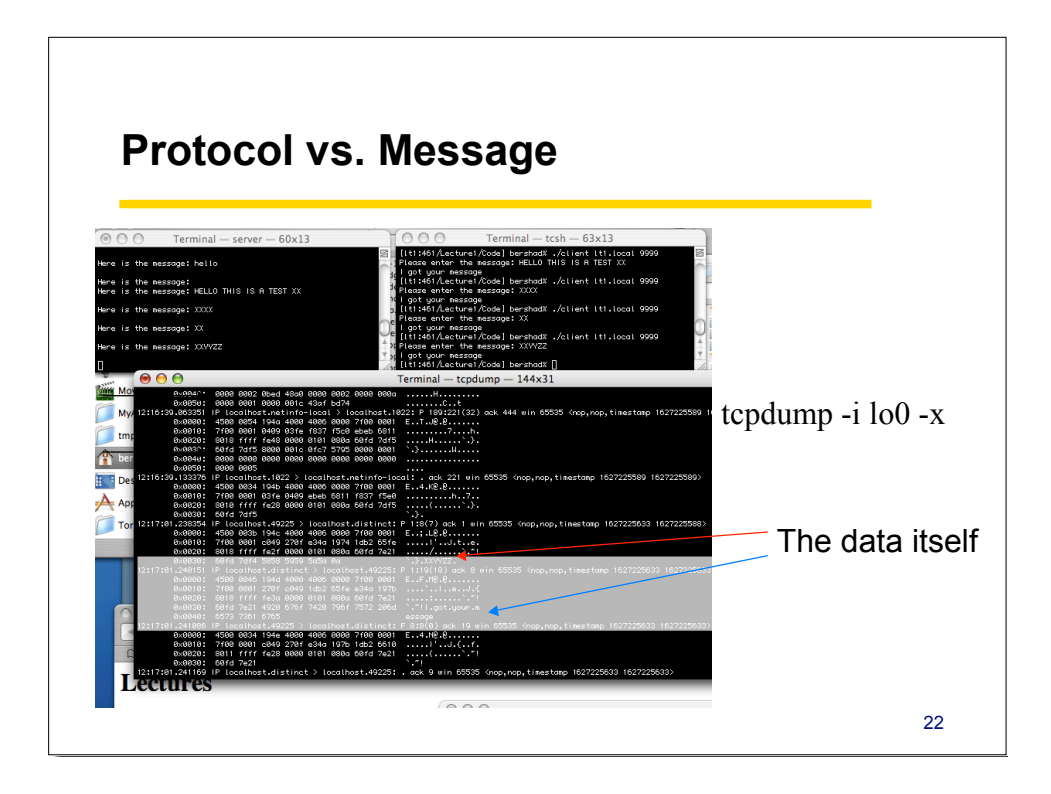

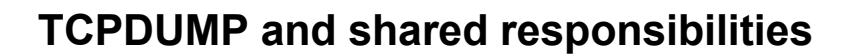

- Gives you everything you need to know to deconstruct network traffic
- Special version installed on dept'l linux server for general use
	- (typically restricted in conformance with lab policy)
- In general, be careful when you use the network.
	- It's a shared resource.
	- People get unhappy when you break it.